## **LAMPIRAN**

```
<!DOCTYPE html>
\text{thm}lang="en">
<head>
<title>PT. PLN (Persero)</title>
<!-- custom-theme -->
<meta name="viewport" content="width=device-width, initial-scale=1">
<meta http-equiv="Content-Type" content="text/html; charset=utf-8" />
<script type="application/x-javascript"> addEventListener("load", function() { 
setTimeout(hideURLbar, 0); }, false);
              function hideURLbar(){ window.scrollTo(0,1); } \langlescript>
```
<!-- //custom-theme -->

```
<link href="css/bootstrap.css" rel="stylesheet" type="text/css" media="all" />
```

```
<link href="css/style.css" rel="stylesheet" type="text/css" media="all" />
```

```
 <link rel="stylesheet" href="css/mainStyles.css" />
```

```
<link rel='stylesheet' href='css/dscountdown.css' type='text/css' 
media='all' \geq
```
<link rel="stylesheet" href="css/flexslider.css" type="text/css" media="screen" property="" />

```
\langle!-- gallery -->
```
<link href="css/lsb.css" rel="stylesheet" type="text/css">

<!-- //gallery -->

<!-- font-awesome-icons -->

<link href="css/font-awesome.css" rel="stylesheet">

 $\langle$ link

href="//fonts.googleapis.com/css?family=Source+Sans+Pro:300,300i,400,400i,600,6 00i,700,900" rel="stylesheet">

</head>

<body>

<!-- banner -->

<div class="header">

<div class="w3layouts\_header\_right">

<div class="agileits-social top\_content">

<h2><font color="#FFFFFF">Sistem Informasi Pengolahan Data Inventaris </font></h2>

 $\langle$ div>

 $\langle$ div $>$ 

<div class="w3layouts\_header\_left">

 $<$ ul $>$ 

<li><a href="ruang/index.php"><i class="fa fauser" aria-hidden="true"></i> Login Ruangan</a></li>

<li><a href="admin/index.php"><i class="fa fauser" aria-hidden="true"></i> Login Admin</a></li>

 $\langle u|$ 

</div>

 $\langle$ div class="clearfix">  $\langle$ div>

</div>

<div class="header\_mid">

<div class="w3layouts\_header\_mid">

 $\langle$ div $>$ 

 $\langle$ div>

<div class="banner">

<nav class="navbar navbar-default">

<div class="navbar-header navbar-left">

<button type="button" class="navbar-toggle collapsed" data-toggle="collapse" data-target="#bs-example-navbar-collapse-1">

<span class="sr-only">Toggle

navigation</span>

<span class="icon-bar"></span>

<span class="icon-bar"></span>

<span class="icon-bar"></span>

</button>

<h1><a class="navbar-brand" href="index.html"><span>e</span>Inventaris</a></h1>

 $\langle$ div>

<!-- Collect the nav links, forms, and other content for toggling

-->

<div class="collapse navbar-collapse navbar-right" id="bsexample-navbar-collapse-1">

<nav class="link-effect-2" id="link-effect-2">

<ul class="nav navbar-nav">

 $\langle$ nav $>$ 

 $\langle$ div $>$ 

 $\langle$ nav $>$ 

 $\langle$ div $>$ 

<!-- //banner -->

<div id="exampleSlider">

<div>

<h3>Sistem Inventaris <span>Berbasis Web</span></h3>

 $\langle$ div $>$ 

<div><h3>e-Inventaris <span> Online</span></h3></div>

 $\langle \text{div}\rangle \langle \text{h3}\rangle \langle \text{whsp}; \langle \text{h3}\rangle$ 

 $\langle$ div $\rangle$ 

 $\langle$ div $>$ 

```
<!-- banner-bottom -->
```
<div class="banner-bottom">

<div class="container">

<div class="col-md-6 w3ls\_banner\_bottom\_left">

<div class="w3ls\_banner\_bottom\_right1">

<h2>Selamat Datang</h2>

 $< p > \& nbsp; < \neg p >$ 

 $\langle$ div $>$ 

<div class="clearfix"> </div>

</div>

<div class="col-md-6 w3ls\_banner\_bottom\_right">

<section class="slider">

<div class="flexslider">

<ul class="slides">

 $<$ li $>$ 

<div

class="agileits\_w3layouts\_banner\_bottom\_grid">

 $\langle \text{img}$ 

src="images/logo.jpg" alt=" " class="img-responsive" />

 $\langle$ div $>$ 

 $\langle$ li>

 $<$ /ul $>$ 

 $\langle$ div $>$ 

</section>

 $\langle$ div $\rangle$ 

 $\langle$ div class="clearfix"> $\langle$ div>

 $\langle$ div $>$ 

 $\langle$ div $>$ 

<!-- //banner-bottom -->

<!-- footer -->

<div class="footer\_agile\_w3ls">

<div class="container">

<div class="agileits\_w3layouts\_footer\_grids">

<div class="clearfix"></div>

 $\langle$ div $>$ 

```
<div class="agileits_w3layouts_logo logo2">
```

```
<h2><a href="index.html">e-Inventaris</a></h2>
```

```
<h3><a href="index.html">PT. PLN (persero) </a></h3>
```
 $\langle$ div $>$ 

 $\langle$ div $>$ 

 $\langle$ div $>$ 

```
<div class="wthree_copy_right">
```

```
<div class="container">
```
 $p>0$  2019 All rights reserved  $p>$ 

 $\langle$ div $>$ 

 $\langle$ div>

<!-- //footer -->

 $\langle -\rangle$  is -->

```
<script type="text/javascript" src="js/jquery-2.1.4.min.js"></script>
```
 $\langle$ !-- $\frac{1}{s}$  -->

<!-- Counter required files -->

```
<script type="text/javascript" src="js/dscountdown.min.js"></script>
<script src="js/demo-1.js"></script>
```
<script>

jQuery(document).ready(function(\$){

\$('.demo2').dsCountDown({

endDate: new Date("December 24, 2020

23:59:00"),

theme: 'black'

});

});

</script>

<!-- //Counter required files -->

```
<script src="js/mainScript.js"></script>
<script src="js/rgbSlide.min.js"></script>
<!-- carousal -->
       <script src="js/slick.js" type="text/javascript" charset="utf-8"></script>
       <script type="text/javascript">
               $(document).on('ready', function() {
                 $(".center").slick({
                       dots: true,
                       infinite: true,
                       centerMode: true,
                       slidesToShow:2,
                       slidesToScroll:2,
                       responsive: [
                              {
                                 breakpoint: 768,
                                settings: {
                                      arrows: true,
                                      centerMode: false,
```

```
slidesToShow: 2
                                }
                              },
                              {
                                breakpoint: 480,
                                settings: {
                                      arrows: true,
                                      centerMode: false,
                                     centerPadding: '40px',
                                      slidesToShow: 1
                                }
                              }
                       ]
                 });
               });
       </script>
<!-- //carousal -->
\langle!-- flexisel -->
               <script type="text/javascript">
               $(window).load(function() {
                      $("#flexiselDemo1").flexisel({
                              visibleItems: 4,
                              animationSpeed: 1000,
                              autoPlay: true,
                              autoPlaySpeed: 3000, 
                              pauseOnHover: true,
                              enableResponsiveBreakpoints: true,
```
responsiveBreakpoints: {

portrait: {

changePoint:480,

visibleItems: 1

},

landscape: {

changePoint:640,

visibleItems:2

},

}

tablet: {

changePoint:768,

visibleItems: 2

}

});

});

</script>

<script type="text/javascript" src="js/jquery.flexisel.js"></script>

<!-- //flexisel -->

<!-- gallery-pop-up -->

<script src="js/lsb.min.js"></script>

<script>

\$(window).load(function() {

\$.fn.lightspeedBox();

});

</script>

<!-- //gallery-pop-up -->

```
<!-- flexSlider -->
```

```
<script defer src="js/jquery.flexslider.js"></script>
       <script type="text/javascript">
               $(window).load(function(){
                  $('.flexslider').flexslider({
                       animation: "slide",
                       start: function(slider){
                         $('body').removeClass('loading');
                       }
                  });
               });
       </script>
<!-- //flexSlider -->
```

```
<!-- start-smooth-scrolling -->
<script type="text/javascript" src="js/move-top.js"></script>
<script type="text/javascript" src="js/easing.js"></script>
<script type="text/javascript">
       jQuery(document).ready(function($) {
               $(".scroll").click(function(event){
                      event.preventDefault();
```

```
$('html,body').animate({scrollTop:$(this.hash).offset().top},1000);
               });
       });
</script>
```
<!-- start-smooth-scrolling -->

```
<!-- for bootstrap working -->
```
<script src="js/bootstrap.js"></script>

<!-- //for bootstrap working -->

<!-- here stars scrolling icon -->

<script type="text/javascript">

```
$(document).ready(function() {
```
/\*

var defaults  $=$  {

containerID: 'toTop', // fading element id

containerHoverID: 'toTopHover', // fading element

hover id

scrollSpeed: 1200,

easingType: 'linear'

};

\*/

\$().UItoTop({ easingType: 'easeOutQuart' });

});

</script>

<!-- //here ends scrolling icon -->

</body>

</html>

Nomor<br>Lampiran<br>Sifat<br>Hal

2452/STH.01.04/B26000000/2020 Segera<br>Jawaban Permohonan Magang

10 September 2020

Kepada

Yth, Ketua Jurusan Sistem<br>Informasi<br>IIB DARMAJAYA<br>J. ZA Pagar Alam No. 93<br>Labuhan Ratu<br>Bandar Lampung

**# PIN PLN** 

UID LAMPUNG<br>UID LAMPUNG

Menindaklanjuti surat dari Institut Informatika dan Bisnis (IIB) Darmajaya nomor EM.003/DMJ/KA-JUR/JSI/I-2019 perihal Permohonan Keja Praktek, bersama ini disampaikan mahasiswa Saudara yang bernama sebagai berikut:

W

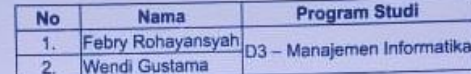

telah selesai melaksanakan kegiatan PKL yang dimulai pada 8 Februari s.d 8 Maret 2019.

Demikian disampaikan atas perhatian dan kerjasamanya diucapkan terima kasih

SRM SDM DAN MUM,

**HARI NUGROHO**  $8eY$ 

Jl. Z. A. Pagar Alam No. 05 Rajabasa Bandar Lampung 35144<br>T (0721) 774868 (Hunting)<br>F (0721) 780247 W www.pln.co.id

Paraf

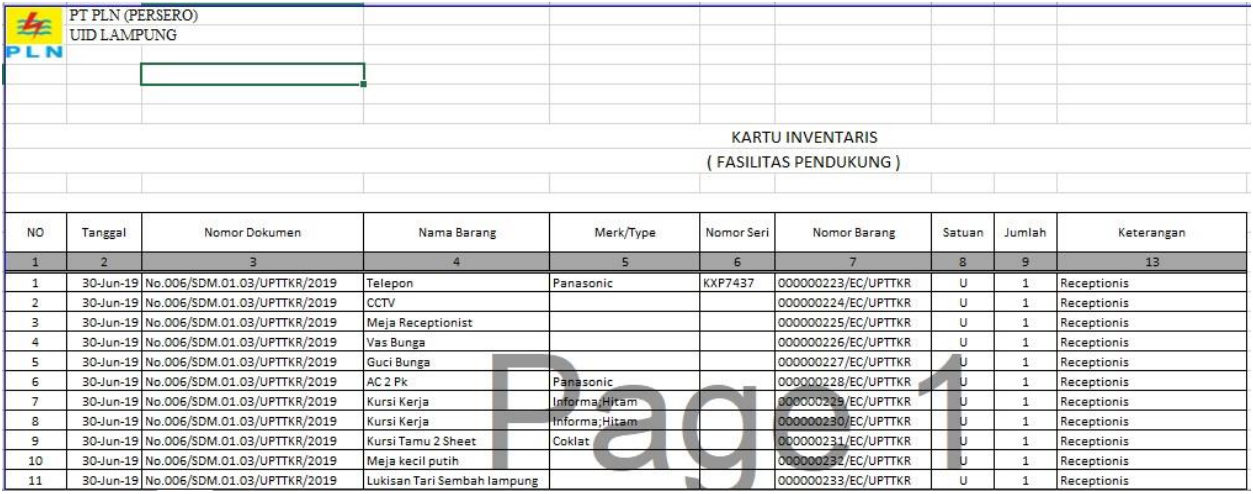

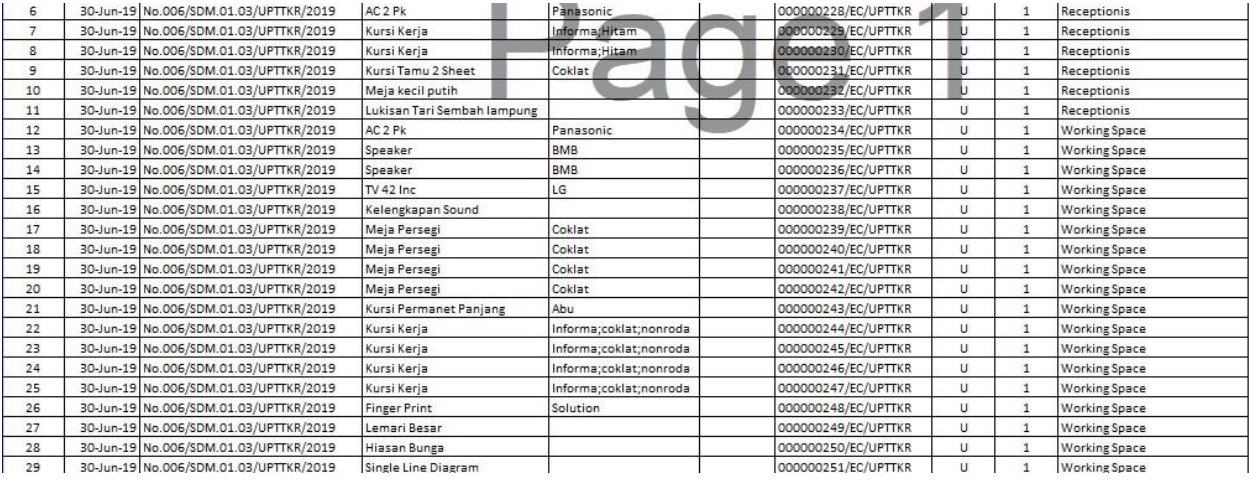

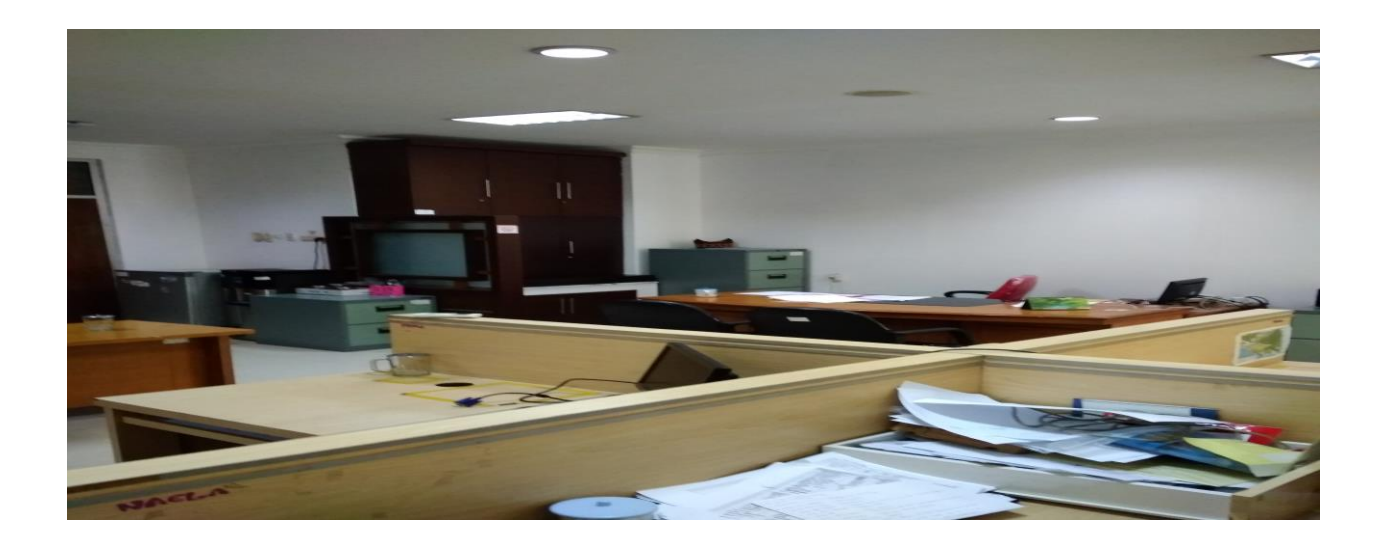